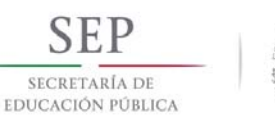

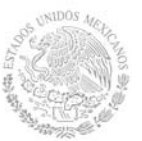

# **TECNOLÓGICO NACIONAL DE MÉXICO**

**Secretaría Académica, de Investigación e Innovación** 

Dirección de Docencia e Innovación Educativa

### **1. Datos Generales de la asignatura**

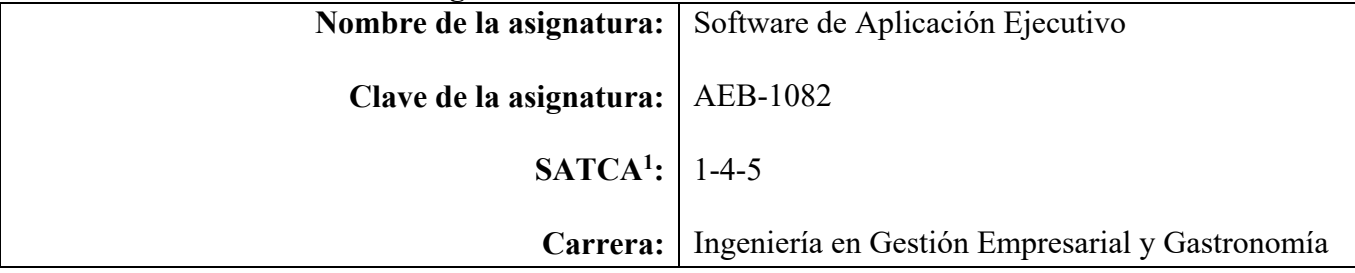

### **2. Presentación**

### **Caracterización de la asignatura**

La asignatura de Software de Aplicación Ejecutivo aporta al perfil del Ingeniero en Gestión Empresarial y el Gastrónomo la capacidad de utilizar las nuevas tecnologías de comunicación, así como la habilidad para seleccionar y utilizar el software necesario para el manejo de la información en la organización, optimizar los procesos de comunicación y hacer eficiente la toma de decisiones. La estructura del programa se presenta de manera abierta, con el objetivo de que el contenido se pueda

actualizar de manera constante, ya que, por su esencia, ésta se presta para evolucionar rápidamente hacia nuevas versiones.

### **Intención didáctica**

Este programa de estudios es eminentemente práctico, el docente propone la ejecución de algún trabajo en computadora y el estudiante se dirige a los laboratorios para acceder a las aplicaciones mencionadas en el temario para así llevar a cabo la práctica, con el monitoreo del docente.

El temario inicia con los conceptos básicos y un panorama general de las tecnologías de la información aplicables a los entornos administrativos de las organizaciones, para que el docente se asegure de que el estudiante conoce y comprende la competencia que está en proceso de adquirir a partir de su fundamentación; al mismo tiempo que se unifica la conceptualización para que sea común y el grupo la relacione con el resto del programa de naturaleza práctica.

En seguida, el tema dos, se enfoca en el software de aplicación básico utilizado en una gestión tales como: procesador de texto, hoja electrónica de cálculo, programa para diseñar presentaciones y manejador de bases de datos. Se sugiere que en esta etapa se realicen actividades integradoras, desarrollando prácticas donde se requiera involucrar los diferentes paquetes de software en una misma actividad.

Subsecuentemente, el tercer tema tiene gran relevancia en el contexto de la asignatura y en el desarrollo de competencias en el alumno; contempla el análisis y la aplicación de software para gestión de recursos materiales y financieros, como es el caso del Sistema ERP de Intelisis, SAP-ERP, Aspel SAE, COI, BANCO Y ASPEL-PROD, el SAP SCM (Supply chain management), el Microsoft ERP y CONTPAQ; gestión de capital humano como el software HCM de SAP o el Oracle Human Capital Management; gestión de ventas y marketing (CRM), como el Administrador de Relaciones con el Cliente de Intelisis, el CRM de SAP, el CRM de Microsoft o el Microsoft Dynamics CRM Online; así

 1 Sistema de Asignación y Transferencia de Créditos Académicos

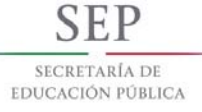

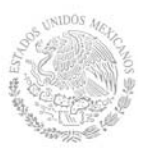

como software de gestión empresarial tal como el Intelisis Business Intelligence, de naturaleza integral. La intención es que el docente estimule en los estudiantes su creatividad y el interés por las soluciones para negocios mediante el uso de software de gestión, y proponerles casos para su solución.

El último tema tiene por objetivo conocer y utilizar todos los servicios que tiene disponible el Internet haciendo hincapié en la transferencia de archivos, en la navegación de la Web, el acceso a foros, videoconferencias y en el manejo del correo electrónico ejecutivo. Todo lo anterior está encaminado a que el estudiante conozca y aplique la gran gama de paquetes de software y servicios de las tecnologías de la comunicación. Se debe hacer énfasis en que el tema de redes sociales es un tópico donde debe hacerse una sensibilización especial por los problemas de seguridad en el entorno.

En el transcurso de las actividades programadas es muy importante que el docente propicie en el estudiante, la valoración de las actividades que lleva a cabo y entienda que está construyendo su hacer futuro y en consecuencia actúe de una manera profesional; de igual manera, aprecie la importancia del conocimiento y los hábitos de trabajo; desarrolle la precisión, la curiosidad, la puntualidad, el entusiasmo, el interés, la tenacidad, la flexibilidad y la autonomía. Es necesario que el docente ponga atención y cuidado en estos aspectos.

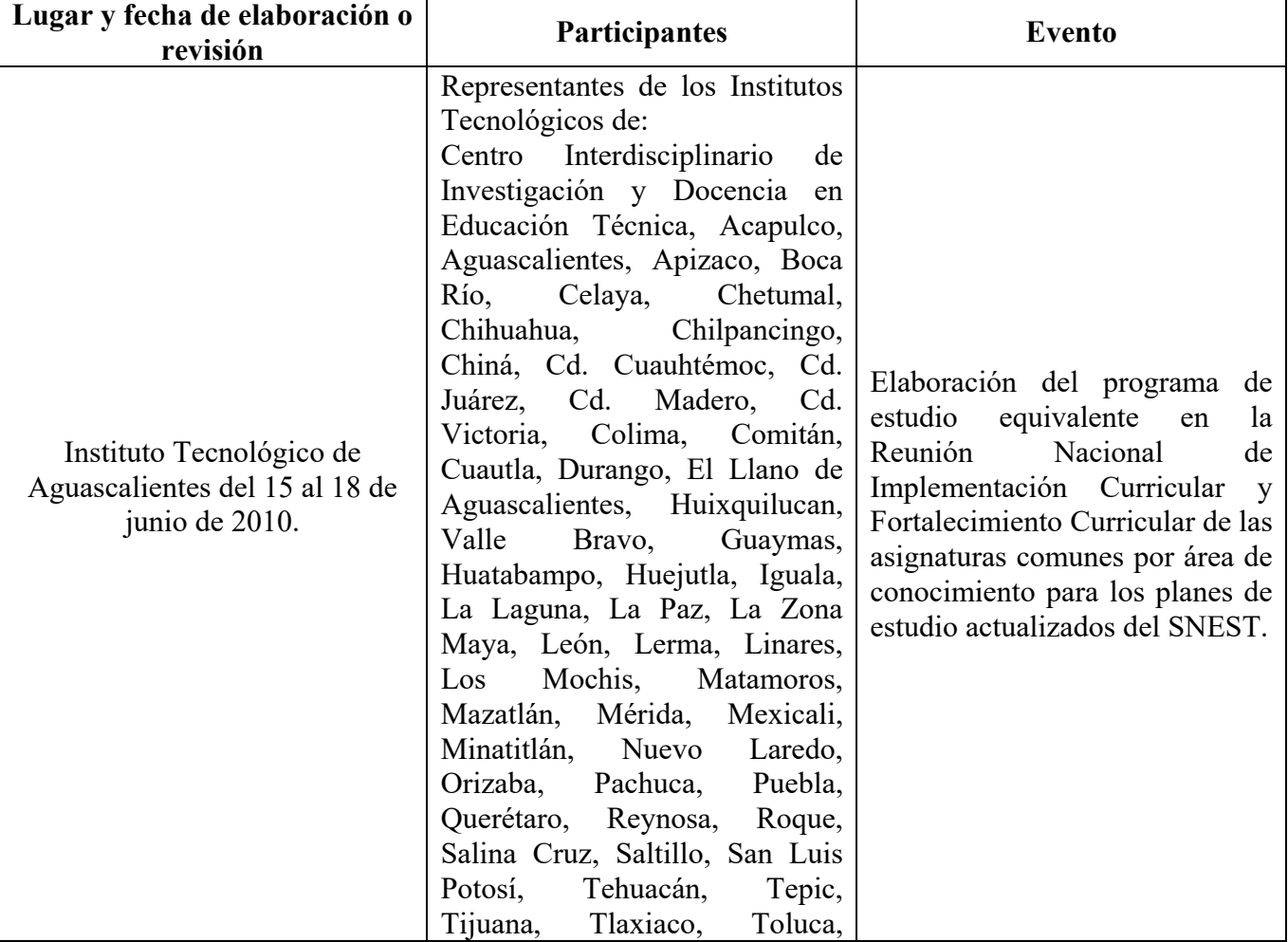

### **3. Participantes en el diseño y seguimiento curricular del programa**

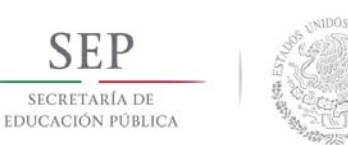

# **TECNOLÓGICO NACIONAL DE MÉXICO**

**Secretaría Académica, de Investigación e Innovación** 

Dirección de Docencia e Innovación Educativa

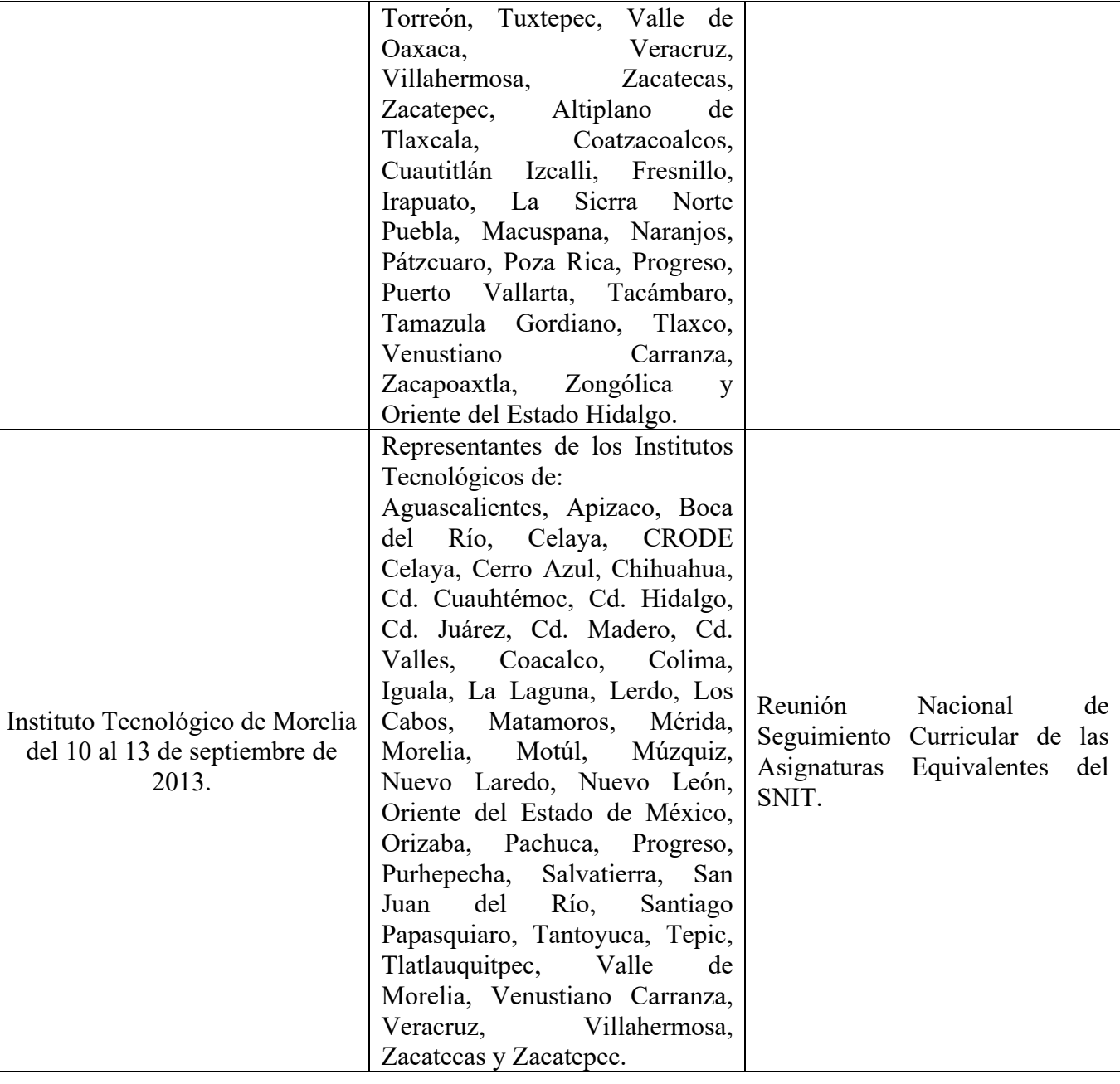

# **4. Competencias a desarrollar**

**Competencia específica de la asignatura** 

Aplica las nuevas tecnologías de información en las organizaciones para optimizar los procesos de comunicación y procesamiento de información y hacer eficiente la toma de decisiones.

# **5. Competencias previas**

- Aplica habilidades básicas de manejo de la computadora
- Maneja software en un ambiente gráfico
- Navega en Internet

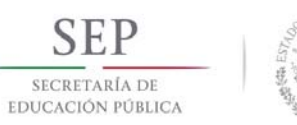

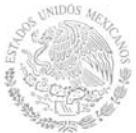

# **TECNOLÓGICO NACIONAL DE MÉXICO**

**Secretaría Académica, de Investigación e Innovación** 

Dirección de Docencia e Innovación Educativa

## **6. Temario**

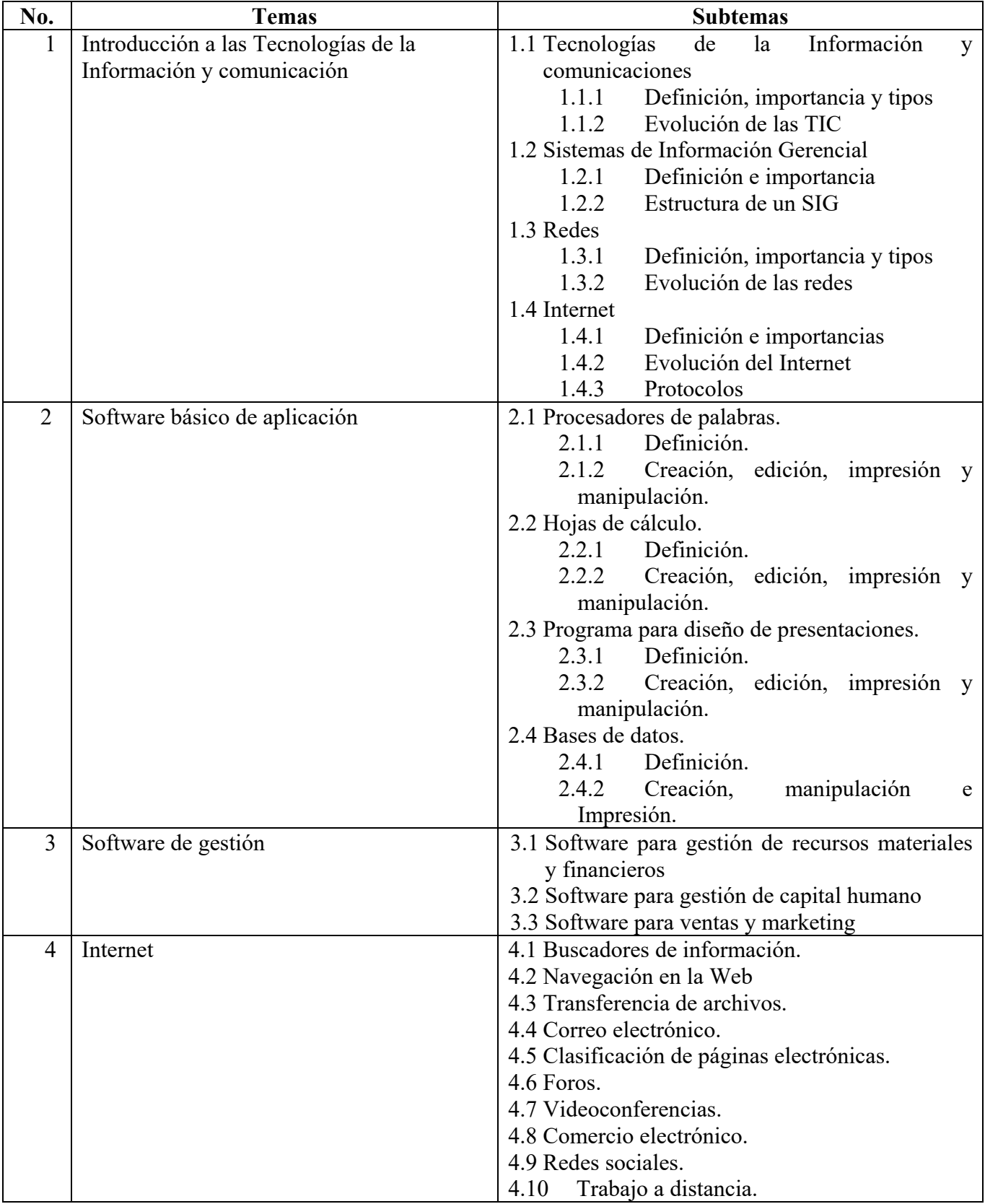

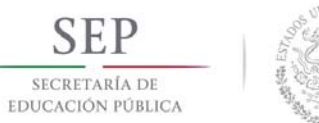

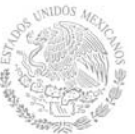

Dirección de Docencia e Innovación Educativa

### **7. Actividades de aprendizaje de los temas**

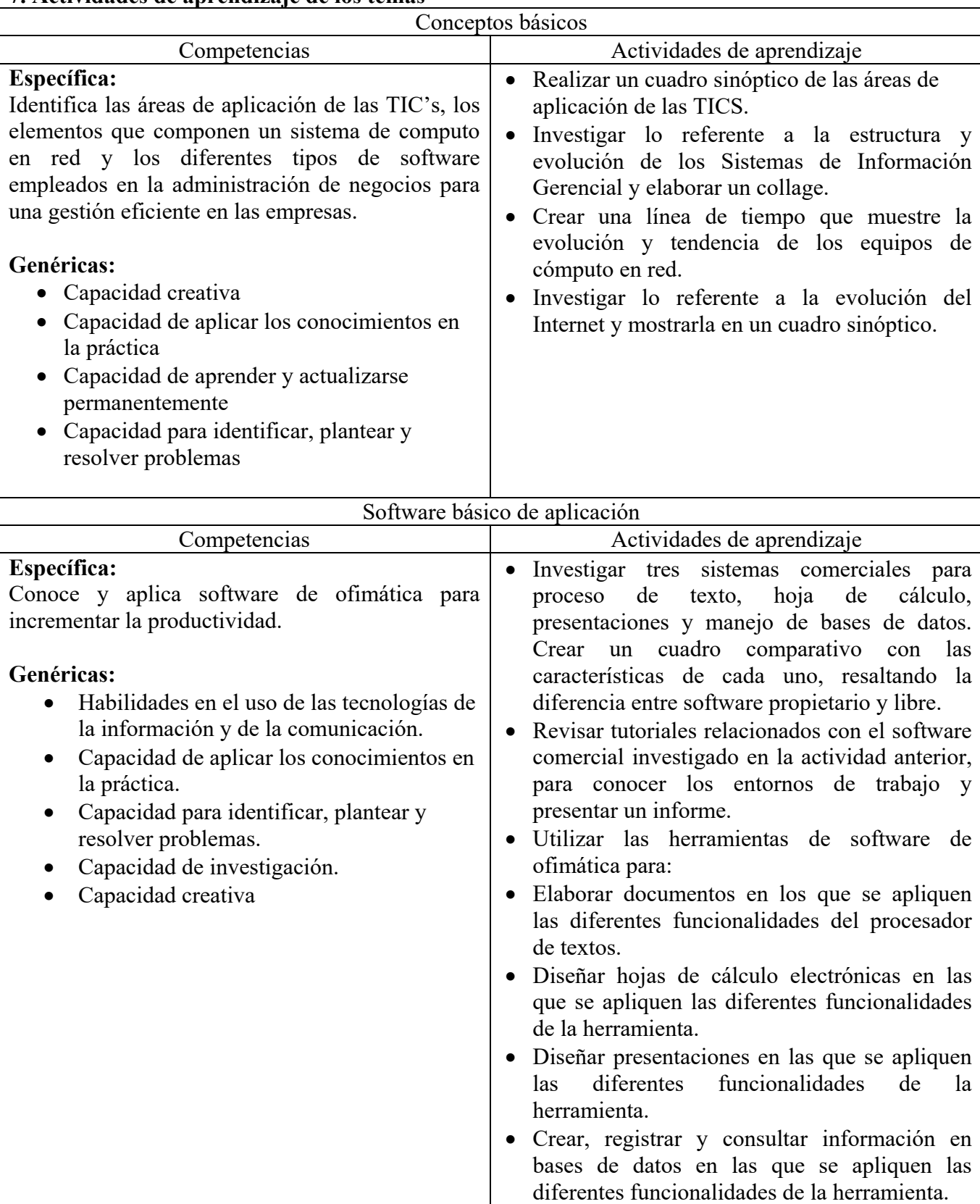

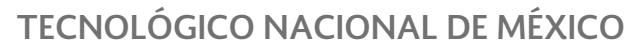

**Secretaría Académica, de Investigación e Innovación** 

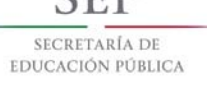

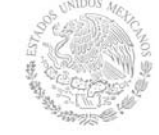

Dirección de Docencia e Innovación Educativa

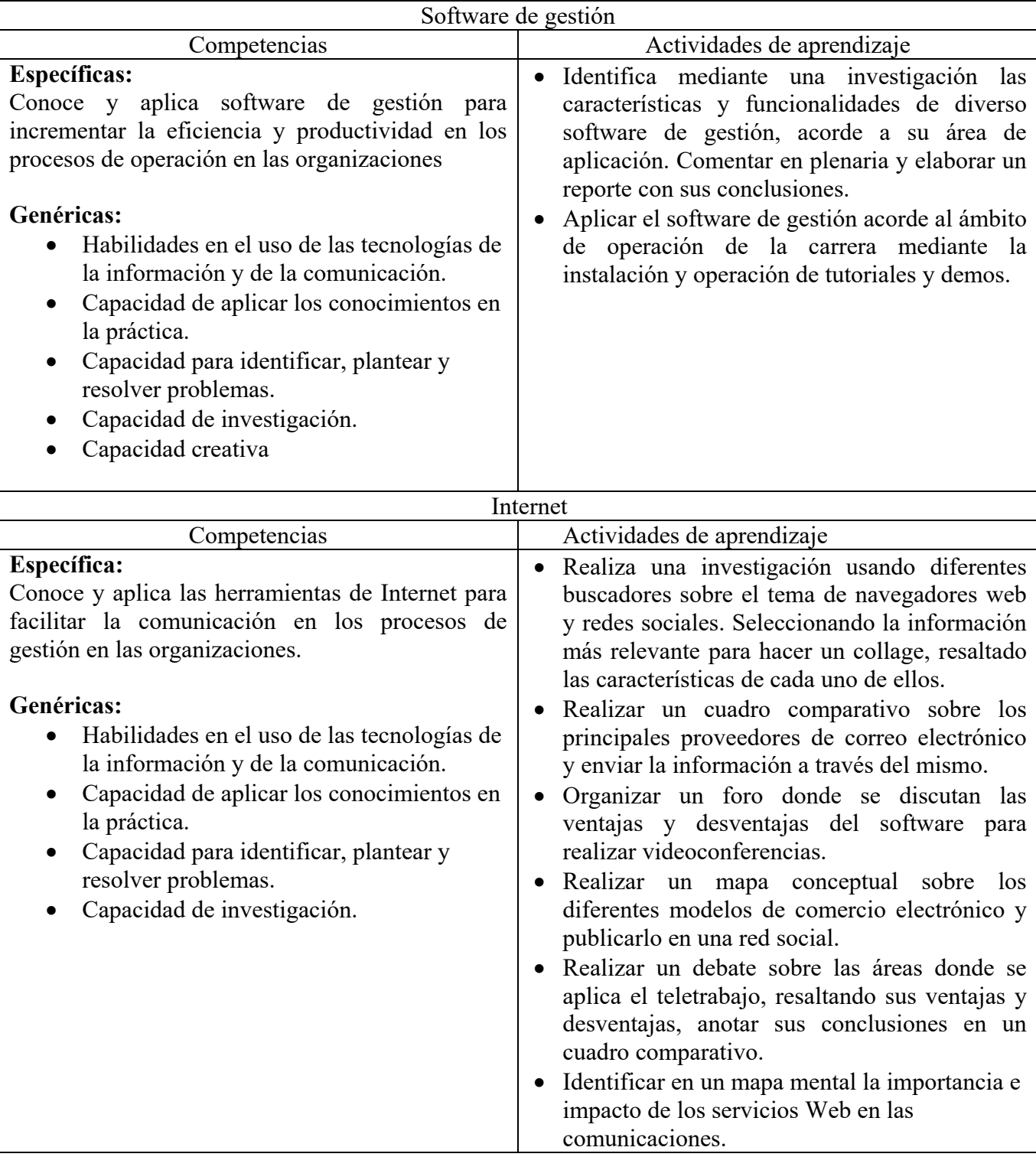

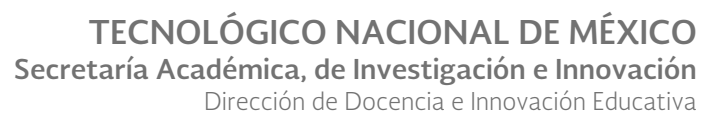

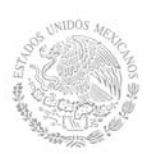

# **8. Práctica(s)**

- Utilizar un procesador de texto para elaborar documentos que se utilizan en el ámbito organizacional (carta, memorándum, currículum vitae, formatos, entre otros).
- Utilizar una hoja de cálculo para elaborar documentos que se utilizan en el ámbito organizacional (listas, graficas, estados de cuenta, estadísticas, entre otros).
- Utilizar un software para crear presentaciones requeridas en el ámbito organizacional (promociones, exposiciones, capacitación, entre otros).
- Utilizar un manejador de bases de datos para el registro de información que se genera en el ámbito organizacional (cartera de clientes, proveedores, inventarios, entre otros).
- Elaborar documentos mediante el uso de un programa de control administrativo y contable (COI, NOI, SAE, entre otros).
- Formular un proyecto que se pueda diseñar a través del software de Plan de Negocios (EBP) o Microsoft Project, entre otros.
- Utilizar los programas para eficientar los procesos de ventas (Administrador de Relaciones con el Cliente de Intelisis, el CRM de SAP, el CRM de Microsoft o el Microsoft Dynamics CRM Online).
- Crear y configurar una cuenta de correo electrónico web y una de escritorio.
- En una hoja electrónica registrar los nombres y direcciones de correo de cada uno de los estudiantes. Mediante procesador de texto crear un documento y utilizar la opción de combinar correspondencia, de tal manera que se envíe por correo electrónico el documento personalizado a todos los estudiantes registrados en la hoja electrónica.

# **9. Proyecto de asignatura**

El objetivo del proyecto que planteé el docente que imparta esta asignatura, es demostrar el desarrollo y alcance de la(s) competencia(s) de la asignatura, considerando las siguientes fases:

- **Fundamentación:** marco referencial (teórico, conceptual, contextual, legal) en el cual se fundamenta el proyecto de acuerdo con un diagnóstico realizado, mismo que permite a los estudiantes lograr la comprensión de la realidad o situación objeto de estudio para definir un proceso de intervención o hacer el diseño de un modelo.
- **Planeación:** con base en el diagnóstico en esta fase se realiza el diseño del proyecto por parte de los estudiantes con asesoría del docente; implica planificar un proceso: de intervención empresarial, social o comunitario, el diseño de un modelo, entre otros, según el tipo de proyecto, las actividades a realizar los recursos requeridos y el cronograma de trabajo.
- **Ejecución:** consiste en el desarrollo de la planeación del proyecto realizada por parte de los estudiantes con asesoría del docente, es decir en la intervención (social, empresarial), o construcción del modelo propuesto según el tipo de proyecto, es la fase de mayor duración que implica el desempeño de las competencias genéricas y especificas a desarrollar.
- **Evaluación:** es la fase final que aplica un juicio de valor en el contexto laboral-profesión, social e investigativo, ésta se debe realizar a través del reconocimiento de logros y aspectos a mejorar se estará promoviendo el concepto de "evaluación para la mejora continua", la metacognición, el desarrollo del pensamiento crítico y reflexivo en los estudiantes.

# **10. Evaluación por competencias**

Para evaluar las actividades de aprendizaje se recomienda solicitar: mapas conceptuales o mentales, reporte de investigación, reportes de prácticas, script SQL, tablas comparativas, estudio de casos, exposiciones en clase, portafolio de evidencias, entre otros.

Para verificar el nivel del logro de las competencias del estudiante se recomienda utilizar: listas de cotejo, listas de verificación, matrices de valoración, guías de observación, rúbricas, entre otros.

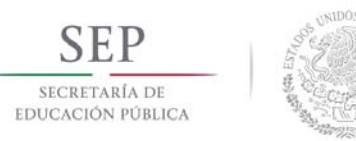

### **11. Fuentes de información**

- 1 Baran, R., Galka, R. y Strunk, D. (2008) *Customer Relationship Management*. USA: Thomson South-Western.
- 2 Bonson Enrique, *Tecnologías Inteligentes para la Gestión Empresarial*, Ed. Alfaomega, 2007
- 3 Cohen Karen, Daniel, Asin Larea, Enrique. (2004) *Sistemas e Información Para Los Negocios* (4ª Ed.). Ed. McGraw Hill México.
- 4 Gomez Vieites, Alvaro.(2010) *Seguridad Informática*, Ed., Starbook Editorial.
- 5 Laudon, K. y Laudon, J. (2013) *Management Information Systems*. USA: Prentice Hall.
- 6 Prieto Espinosa Alberto. (2006) Introducción a la Informática. Ed. McGraw Hill México.
- 7 Rodríguez, A., Fernández, C. y Riascos, A. (2006) *Utilización de herramientas ofimáticas: Guía práctica para el manejo de un procesador de textos, una base de datos y una hoja*
- 8 *de cálculo. España:* Ideaspropias Editorial*.*
- 9 Turban, E. y Volonino, L. (2011) *Information Technology for Management: Improving Strategic and Operational Performance*. USA: Wiley.
- 10 Turban Efraim, Ephraim McLean, James Wetherbe. Tecnologías de Información para la Administración. (4ª Ed.).Ed CECSA. México 2005.
- 11 Villar, A. (2006) *Introducción a la Informática y al uso y manejo de aplicaciones comerciales. España:* Ideaspropias Editorial*.*
- 12 Williams, B. (2009) *Using Information Technology. USA:* Career Education.

Soluciones Microsoft:

- 13 Tools to help you smarter in Excel. http://www.microsoft.com/office/excel/default.asp . Recuperado el 13 de septiembre de 2013.
- 14 Tools to help you smarter in Power Point. http://www.microsoft.com/office/powerpoint/default.asp . Recuperado el 13 de septiembre de 2013.
- 15 Computación Básica «Información General». www.uv.mx/jdiaz/combas/informacion.html Recueperado el 13 de septiembre de 2013.